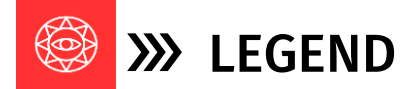

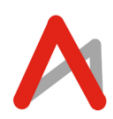

The Legend package is tailored for students who aim to begin with the fundamentals, advance to constructing complex functional websites and pursue careers in software development. While a background in HTML would be beneficial, it is not essential.

## WEB DEVELOPMENT WITH PHP 15+ Yrs| 72 Classes| 6 Months| 50 Minutes| Certificate of Achievement

Learn to build interactive and interesting web sites and applications using JavaScript and PHP.

- Coding Skills
- Standards
- Rapid & Complex Website Development

## **LESSON PLAN**

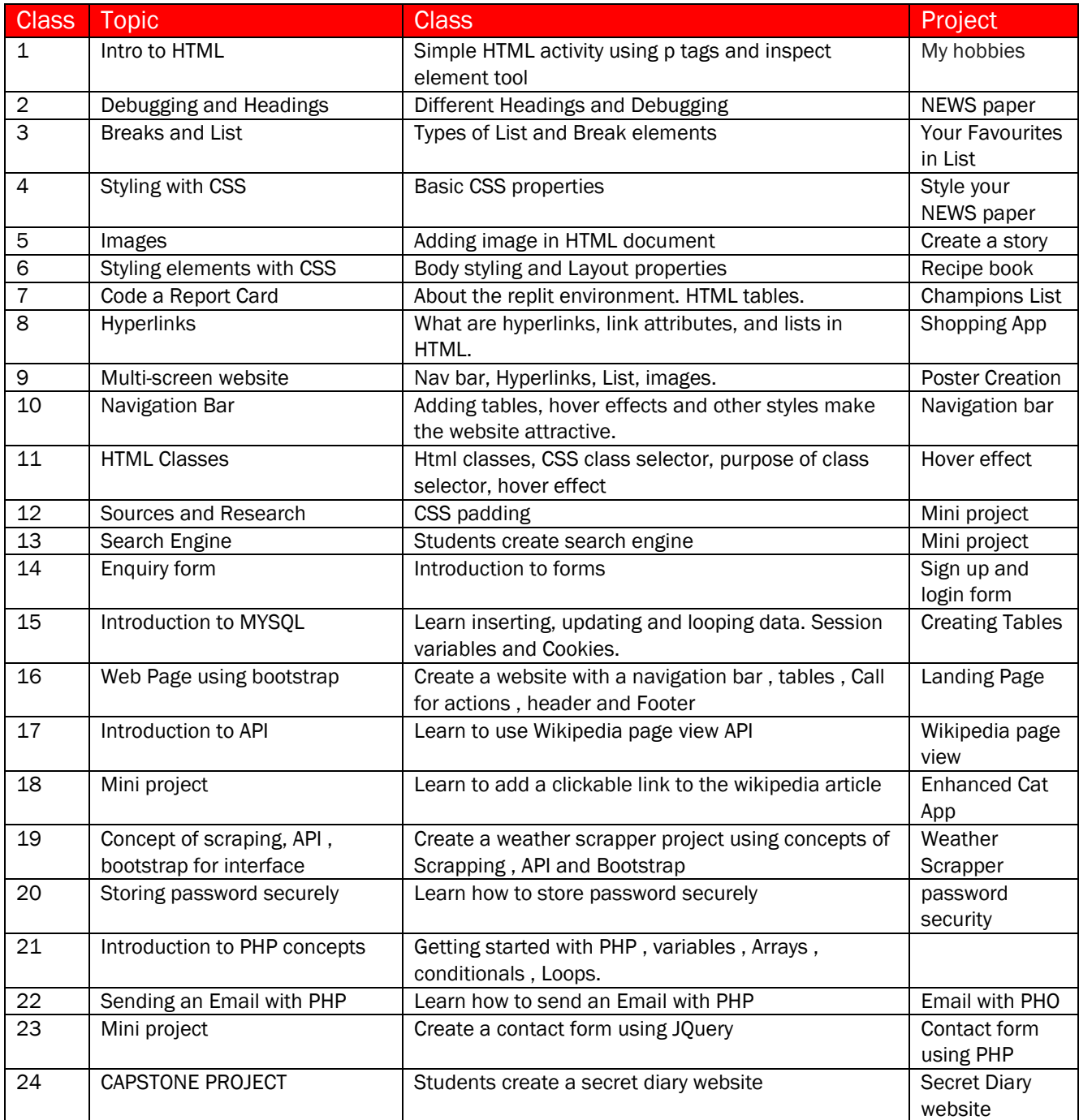

*\*Lesson plan indicates the topics and projects and should not be read as topics covered per class. Not all projects are listed.*